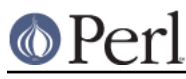

# **NAME**

DynaLoader - Dynamically load C libraries into Perl code

# **SYNOPSIS**

```
 package YourPackage;
 require DynaLoader;
@ISA = qw(... DynaLoader ...); bootstrap YourPackage;
 # optional method for 'global' loading
sub dl load flags { 0x01 }
```
## **DESCRIPTION**

This document defines a standard generic interface to the dynamic linking mechanisms available on many platforms. Its primary purpose is to implement automatic dynamic loading of Perl modules.

This document serves as both a specification for anyone wishing to implement the DynaLoader for a new platform and as a guide for anyone wishing to use the DynaLoader directly in an application.

The DynaLoader is designed to be a very simple high-level interface that is sufficiently general to cover the requirements of SunOS, HP-UX, NeXT, Linux, VMS and other platforms.

It is also hoped that the interface will cover the needs of OS/2, NT etc and also allow pseudo-dynamic linking (using  $1d - A$  at runtime).

It must be stressed that the DynaLoader, by itself, is practically useless for accessing non-Perl libraries because it provides almost no Perl-to-C 'glue'. There is, for example, no mechanism for calling a C library function or supplying arguments. A C::DynaLib module is available from CPAN sites which performs that function for some common system types. And since the year 2000, there's also Inline::C, a module that allows you to write Perl subroutines in C. Also available from your local CPAN site.

DynaLoader Interface Summary

```
 @dl_library_path
 @dl_resolve_using
 @dl_require_symbols
 $dl_debug
 @dl_librefs
 @dl_modules
 @dl_shared_objects
                                      Implemented in:
bootstrap($modulename) Perl
 @filepaths = dl_findfile(@names) Perl
 $flags = $modulename->dl_load_flags Perl
 $symref = dl_find_symbol_anywhere($symbol) Perl
 $libref = dl_load_file($filename, $flags) C
 $status = dl_unload_file($libref) C
 $symref = dl_find_symbol($libref, $symbol) C
 @symbols = dl_undef_symbols() C
 dl_install_xsub($name, $symref [, $filename]) C
 $message = dl_error C
```
@dl\_library\_path

The standard/default list of directories in which dl\_findfile() will search for libraries etc.

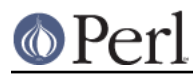

Directories are searched in order: \$dl\_library\_path[0], [1], ... etc

@dl\_library\_path is initialised to hold the list of 'normal' directories (/usr/lib, etc) determined by **Configure** ( $\frac{1}{2}$ Config{'libpth'}). This should ensure portability across a wide range of platforms.

@dl\_library\_path should also be initialised with any other directories that can be determined from the environment at runtime (such as LD\_LIBRARY\_PATH for SunOS).

After initialisation @dl\_library\_path can be manipulated by an application using push and unshift before calling dl\_findfile(). Unshift can be used to add directories to the front of the search order either to save search time or to override libraries with the same name in the 'normal' directories.

The load function that dl\_load\_file() calls may require an absolute pathname. The dl\_findfile() function and @dl\_library\_path can be used to search for and return the absolute pathname for the library/object that you wish to load.

#### @dl\_resolve\_using

A list of additional libraries or other shared objects which can be used to resolve any undefined symbols that might be generated by a later call to load\_file().

This is only required on some platforms which do not handle dependent libraries automatically. For example the Socket Perl extension library (auto/Socket/Socket.so) contains references to many socket functions which need to be resolved when it's loaded. Most platforms will automatically know where to find the 'dependent' library (e.g., /usr/lib/libsocket.so). A few platforms need to be told the location of the dependent library explicitly. Use @dl\_resolve\_using for this.

Example usage:

@dl\_resolve\_using = dl\_findfile('-lsocket');

#### @dl\_require\_symbols

A list of one or more symbol names that are in the library/object file to be dynamically loaded. This is only required on some platforms.

#### @dl\_librefs

An array of the handles returned by successful calls to dl load file(), made by bootstrap, in the order in which they were loaded. Can be used with dl\_find\_symbol() to look for a symbol in any of the loaded files.

#### @dl\_modules

An array of module (package) names that have been bootstrap'ed.

#### @dl\_shared\_objects

An array of file names for the shared objects that were loaded.

#### dl\_error()

Syntax:

\$message = dl\_error();

Error message text from the last failed DynaLoader function. Note that, similar to errno in unix, a successful function call does not reset this message.

Implementations should detect the error as soon as it occurs in any of the other functions and save the corresponding message for later retrieval. This will avoid problems on some platforms (such as SunOS) where the error message is very temporary (e.g., dlerror()).

\$dl\_debug

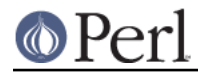

Internal debugging messages are enabled when \$dl\_debug is set true. Currently setting \$dl\_debug only affects the Perl side of the DynaLoader. These messages should help an application developer to resolve any DynaLoader usage problems.

\$dl\_debug is set to \$ENV{'PERL\_DL\_DEBUG'} if defined.

For the DynaLoader developer/porter there is a similar debugging variable added to the C code (see dlutils.c) and enabled if Perl was built with the **-DDEBUGGING** flag. This can also be set via the PERL\_DL\_DEBUG environment variable. Set to 1 for minimal information or higher for more.

dl\_findfile()

Syntax:

@filepaths = dl\_findfile(@names)

Determine the full paths (including file suffix) of one or more loadable files given their generic names and optionally one or more directories. Searches directories in @dl\_library\_path by default and returns an empty list if no files were found.

Names can be specified in a variety of platform independent forms. Any names in the form **-lname** are converted into libname.\*, where .\* is an appropriate suffix for the platform.

If a name does not already have a suitable prefix and/or suffix then the corresponding file will be searched for by trying combinations of prefix and suffix appropriate to the platform: "\$name.o", "lib\$name.\*" and "\$name".

If any directories are included in @names they are searched before @dl\_library\_path. Directories may be specified as **-Ldir**. Any other names are treated as filenames to be searched for.

Using arguments of the form -Ldir and -lname is recommended.

Example:

@dl\_resolve\_using = dl\_findfile(qw(-L/usr/5lib -lposix));

dl\_expandspec()

Syntax:

\$filepath = dl\_expandspec(\$spec)

Some unusual systems, such as VMS, require special filename handling in order to deal with symbolic names for files (i.e., VMS's Logical Names).

To support these systems a dl\_expandspec() function can be implemented either in the  $dl$ <sup>\*</sup>.xs file or code can be added to the autoloadable dl expandspec() function in DynaLoader.pm. See DynaLoader.pm for more information.

#### dl load file()

Syntax:

\$libref = dl\_load\_file(\$filename, \$flags)

Dynamically load \$filename, which must be the path to a shared object or library. An opaque 'library reference' is returned as a handle for the loaded object. Returns undef on error.

The \$flags argument to alters dl\_load\_file behaviour. Assigned bits:

0x01 make symbols available for linking later dl load file's. (only known to work on Solaris 2 using dlopen(RTLD\_GLOBAL)) (ignored under VMS; this is a normal part of image linking)

(On systems that provide a handle for the loaded object such as SunOS and HPUX, \$libref will be that handle. On other systems \$libref will typically be \$filename or a pointer to a buffer

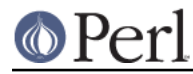

containing \$filename. The application should not examine or alter \$libref in any way.)

This is the function that does the real work. It should use the current values of @dl\_require\_symbols and @dl\_resolve\_using if required.

```
 SunOS: dlopen($filename)
    HP-UX: shl_load($filename)
    Linux: dld create reference(@dl require symbols);
dld_link($filename)
   NeXT: rld load($filename, @dl resolve using)
    VMS: lib$find image symbol($filename,$dl require symbols[0])
```
(The dlopen() function is also used by Solaris and some versions of Linux, and is a common choice when providing a "wrapper" on other mechanisms as is done in the OS/2 port.)

#### dl\_unload\_file()

Syntax:

\$status = dl\_unload\_file(\$libref)

Dynamically unload \$libref, which must be an opaque 'library reference' as returned from dl load file. Returns one on success and zero on failure.

This function is optional and may not necessarily be provided on all platforms. If it is defined, it is called automatically when the interpreter exits for every shared object or library loaded by DynaLoader::bootstrap. All such library references are stored in @dl\_librefs by DynaLoader::Bootstrap as it loads the libraries. The files are unloaded in last-in, first-out order.

This unloading is usually necessary when embedding a shared-object perl (e.g. one configured with -Duseshrplib) within a larger application, and the perl interpreter is created and destroyed several times within the lifetime of the application. In this case it is possible that the system dynamic linker will unload and then subsequently reload the shared libperl without relocating any references to it from any files DynaLoaded by the previous incarnation of the interpreter. As a result, any shared objects opened by DynaLoader may point to a now invalid 'ghost' of the libperl shared object, causing apparently random memory corruption and crashes. This behaviour is most commonly seen when using Apache and mod\_perl built with the APXS mechanism.

```
 SunOS: dlclose($libref)
 HP-UX: ???
 Linux: ???
 NeXT: ???
 VMS: ???
```
(The dlclose() function is also used by Solaris and some versions of Linux, and is a common choice when providing a "wrapper" on other mechanisms as is done in the OS/2 port.)

#### dl\_load\_flags()

Syntax:

\$flags = dl\_load\_flags \$modulename;

Designed to be a method call, and to be overridden by a derived class (i.e. a class which has DynaLoader in its @ISA). The definition in DynaLoader itself returns 0, which produces standard behavior from dl\_load\_file().

dl\_find\_symbol()

Syntax:

```
 $symref = dl_find_symbol($libref, $symbol)
```
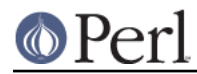

Return the address of the symbol \$symbol or undef if not found. If the target system has separate functions to search for symbols of different types then dl\_find\_symbol() should search for function symbols first and then other types.

The exact manner in which the address is returned in \$symref is not currently defined. The only initial requirement is that \$symref can be passed to, and understood by, dl\_install\_xsub().

```
 SunOS: dlsym($libref, $symbol)
HP-UX: shl findsym($libref, $symbol)
 Linux: dld_get_func($symbol) and/or dld_get_symbol($symbol)
 NeXT: rld_lookup("_$symbol")
 VMS: lib$find_image_symbol($libref,$symbol)
```
## dl find\_symbol\_anywhere()

Syntax:

\$symref = dl\_find\_symbol\_anywhere(\$symbol)

Applies dl\_find\_symbol() to the members of @dl\_librefs and returns the first match found.

dl\_undef\_symbols()

Example

@symbols = dl\_undef\_symbols()

Return a list of symbol names which remain undefined after load file(). Returns () if not known. Don't worry if your platform does not provide a mechanism for this. Most do not need it and hence do not provide it, they just return an empty list.

#### dl\_install\_xsub()

Syntax:

dl\_install\_xsub(\$perl\_name, \$symref [, \$filename])

Create a new Perl external subroutine named \$perl\_name using \$symref as a pointer to the function which implements the routine. This is simply a direct call to newXSUB(). Returns a reference to the installed function.

The \$filename parameter is used by Perl to identify the source file for the function if required by die(), caller() or the debugger. If \$filename is not defined then "DynaLoader" will be used.

### bootstrap()

Syntax:

bootstrap(\$module)

This is the normal entry point for automatic dynamic loading in Perl.

It performs the following actions:

- locates an auto/\$module directory by searching @INC
- uses dl\_findfile() to determine the filename to load
- sets @dl\_require\_symbols to ("boot\_\$module")
- executes an *auto/\$module/\$module.bs* file if it exists (typically used to add to @dl\_resolve\_using any files which are required to load the module on the current platform)
- calls dl\_load\_flags() to determine how to load the file.
- calls dl\_load\_file() to load the file

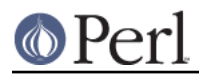

- calls dl\_undef\_symbols() and warns if any symbols are undefined  $\bullet$
- calls dl\_find\_symbol() for "boot\_\$module"
- calls dl\_install\_xsub() to install it as "\${module}::bootstrap"
- calls &{"\${module}::bootstrap"} to bootstrap the module (actually it uses the  $\bullet$ function reference returned by dl\_install\_xsub for speed)

## **AUTHOR**

Tim Bunce, 11 August 1994.

This interface is based on the work and comments of (in no particular order): Larry Wall, Robert Sanders, Dean Roehrich, Jeff Okamoto, Anno Siegel, Thomas Neumann, Paul Marquess, Charles Bailey, myself and others.

Larry Wall designed the elegant inherited bootstrap mechanism and implemented the first Perl 5 dynamic loader using it.

Solaris global loading added by Nick Ing-Simmons with design/coding assistance from Tim Bunce, January 1996.